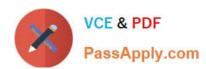

# 5V0-23.20<sup>Q&As</sup>

VMware vSphere with Tanzu Specialist

# Pass VMware 5V0-23.20 Exam with 100% Guarantee

Free Download Real Questions & Answers PDF and VCE file from:

https://www.passapply.com/5v0-23-20.html

100% Passing Guarantee 100% Money Back Assurance

Following Questions and Answers are all new published by VMware Official Exam Center

- Instant Download After Purchase
- 100% Money Back Guarantee
- 365 Days Free Update
- 800,000+ Satisfied Customers

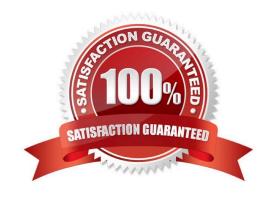

2024 Latest passapply 5V0-23.20 PDF and VCE dumps Download

#### **QUESTION 1**

Which process should be used to upgrade the vSphere with Tanzu Supervisor Cluster?

- A. Use the vSphere Client, navigate to Workload Management, and apply updates.
- B. Use kubectl, and apply an update manifest specification to the Supervisor Cluster.
- C. Use the vSphere Client, navigate to vSphere lifecycle Manager, and apply updates
- D. Allow vSphere with Tanzu Supervisor Cluster to upgrade automatically when new versions are available.

Correct Answer: C

#### **QUESTION 2**

Which command will show the Tanzu Kubernetes cluster versions available in the vSphere content library?

- A. kubect1 get rc, services
- B. kubect1 get contentlibrary
- C. kubect1 get tanzukubernetesreleases
- D. kubect1 get tanzuimages

Correct Answer: B

#### **QUESTION 3**

How is the storage selected for the Harbor pods when the embedded Harbor image registry is enabled?

- A. vCenter Server automatically selects a local ESXi host datastore.
- B. An administrator selects a VM storage policy as part of enablement.
- C. vCenter Server automatically chooses a VM storage policy.
- D. An administrator selects a specific datastore as part of enablement.

Correct Answer: C

#### **QUESTION 4**

Which object provides user access to applications running on vSphere with Tanzu?

- A. External load balancer
- B. vSphere Distributed Switch

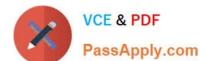

2024 Latest passapply 5V0-23.20 PDF and VCE dumps Download

| $\sim$ | <b>D</b> - | <b></b> | 1- :  | i DNS     |
|--------|------------|---------|-------|-----------|
| ( :    | RO         | Ina-    | ronir | , i iivi~ |
|        |            |         |       |           |

D. Internal load balancer

Correct Answer: B

#### **QUESTION 5**

What is the minimum number of virtual distributed portgroups that must be configured on the vSphere Distributed Switch before enabling Workload Management using the vSphere networking stack and a HAProxyload balancer?

A. 2

B. 1

C. 4

D. 3

Correct Answer: A

#### **QUESTION 6**

Where are the virtual machine images stored that are used to deploy Tanzu Kubernetes clusters?

- A. Content Library
- B. Supervisor Cluster
- C. Harbor Image Registry
- D. Namespace

Correct Answer: C

https://docs.vmware.com/en/VMware-vSphere/7.0/vmware-vsphere-with-tanzu/GUID-EC79A6DE-477A40C1-A90C-9DF96465CDA6.html

You can use the embedded Harbor Registry to serve as the private container registry for images that you deploy to Tanzu Kubernetes clusters provisioned by the Tanzu Kubernetes Grid Service. vSphere with Tanzu embeds a Harbor Registry instance that you can enable on the Supervisor Cluster and use to deploy container-based workloads to Tanzu Kubernetes clusters. Once the embedded Harbor Registry is enabled on the Supervisor Cluster, the Tanzu Kubernetes Grid Service will install onto the Tanzu Kubernetes cluster nodes the root CA certificate for the registry instance. This certificate is installed on both new clusters and on existing clusters (by way of a reconciliation loop). From there you can run images on the cluster by specifying the private registry in the workload YAML.

#### **QUESTION 7**

A vSphere administrator is required to provide a developer with read/write permissions on a vSphere Namespace.

A. It is a Kubernetes cluster deployed by developers using a YAML specification file.

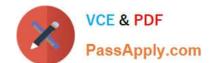

2024 Latest passapply 5V0-23.20 PDF and VCE dumps Download

- B. It aggregates hosts across vSphere clusters to form a Kubernetes cluster on vSphere.
- C. It enables vSphere High Availability and Distributed Resource Scheduler.
- D. It exposes a Kubernetes API for use by DevOps teams.

Correct Answer: B

#### **QUESTION 8**

The network topology for a Supervisor Cluster deployed using the vSphere networking stack, and a HAProxy load balancer is being planned. In addition to the control plane management IP range and services P range, how many non-overlapping P address ranges are needed?

- A. 3
- B. 1
- C. 4
- D. 2

Correct Answer: B

#### **QUESTION 9**

Which statement describes a characteristic of Supervisor Cluster control plane VMs?

- A. Manage the lifecycle of ESXi hosts
- B. Are manually created by a vSphere administrator
- C. Host developer workloads
- D. Run system and infrastructure pods

Correct Answer: B

#### **QUESTION 10**

How can a vSphere administrator replace the Supervisor Cluster API endpoint certificate?

- A. Use the certificate-manager CLI utility to replace the Supervisor Cluster API endpoint certificate.
- B. Use the vSphere Client to replace the Workload platform MTG certificate.
- C. Use the vSphere Client to replace the NSX Load Balancer certificate.
- D. Use kubectl to replace the Supervisor Cluster API endpoint certificate.

Correct Answer: D

### https://www.passapply.com/5v0-23-20.html 2024 Latest passapply 5V0-23.20 PDF and VCE dumps Download

#### **QUESTION 11**

| Which open-source pro |  |  |  |
|-----------------------|--|--|--|
|                       |  |  |  |
|                       |  |  |  |
|                       |  |  |  |
|                       |  |  |  |

- A. Namespace
- B. Manifest
- C. Harbor
- D. Github

Correct Answer: C

#### **QUESTION 12**

Which command displays the storage limits that have been set together with the amount of resources consumed?

- A. kubect1 get resourcequotas
- B. kubect1 config get-resourcequotas limits
- C. kubect1 list resourcequotas
- D. kubect1 describe resourcequotas

Correct Answer: C

#### **QUESTION 13**

How can you remove unreferenced container images from a project in an embedded Registry Service?

- A. Delete images in Content Library.
- B. Use kubectl to delete the images.
- C. Delete the namespace using the vSphere Client.
- D. Purge a namespace using the vSphere Client.

Correct Answer: A

#### **QUESTION 14**

The application development team is pushing a Kubernetes application into production. I consists of an application server and a database. The team wants to ensure that only the production application server can access the production database.

Can the development team meet this requirement using Kubernetes Network Policy?

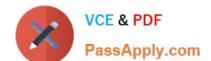

2024 Latest passapply 5V0-23.20 PDF and VCE dumps Download

A. Yes, by using kubect1 to create a Network Policy that only allows pods on the same network segment

to talk to each other.

- B. Yes. by logging in to NSX Manager and creating a firewall rules to only allow the production application server pod to talk to the database
- C. Yes, by using kubect1 to create a policy that disables pod to pod communication in the Namespace
- D. No, Kubernetes Network Policy does not support this action.

Correct Answer: A

#### **QUESTION 15**

Which two considerations needs to be made when deciding on a virtual machine class type during the process of creating a Tanzu Kubernetes cluster? (Choose two)

- A. Whether the resources provided by the virtual machine class type should be reserved on the host
- B. The configuration parameters which need to be edited in the cluster
- C. The amount of CPU. memory, and storage the virtual machine should have
- D. Connectivity between the Tanzu Kubernetes cluster and the Subscribed Content Library
- E. The storage classes which need to be made available to the cluster

Correct Answer: CD

5V0-23.20 PDF Dumps

5V0-23.20 VCE Dumps

5V0-23.20 Exam Questions